## Wymagania edukacyjne z edukacji informatycznej dla klasy 1

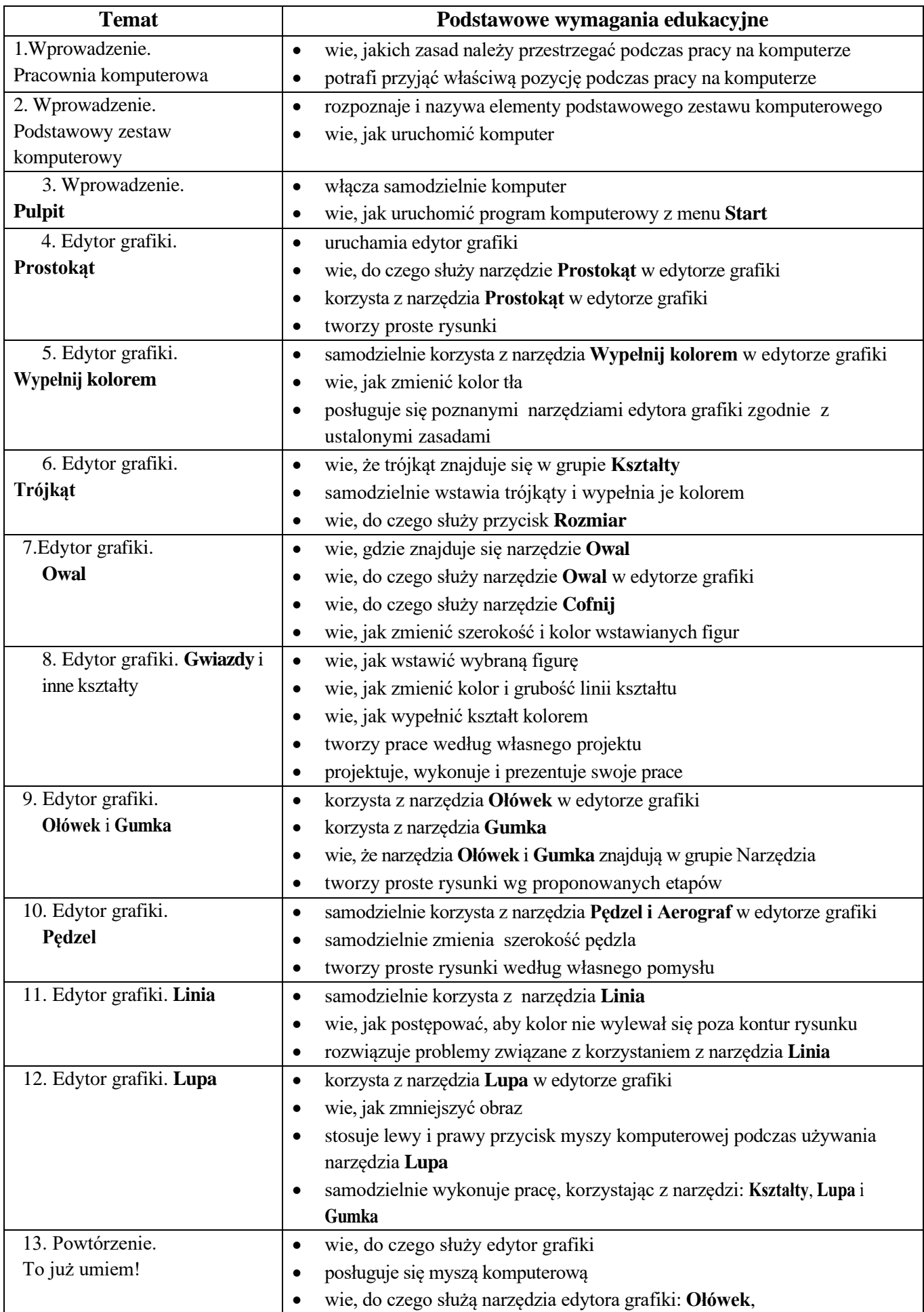

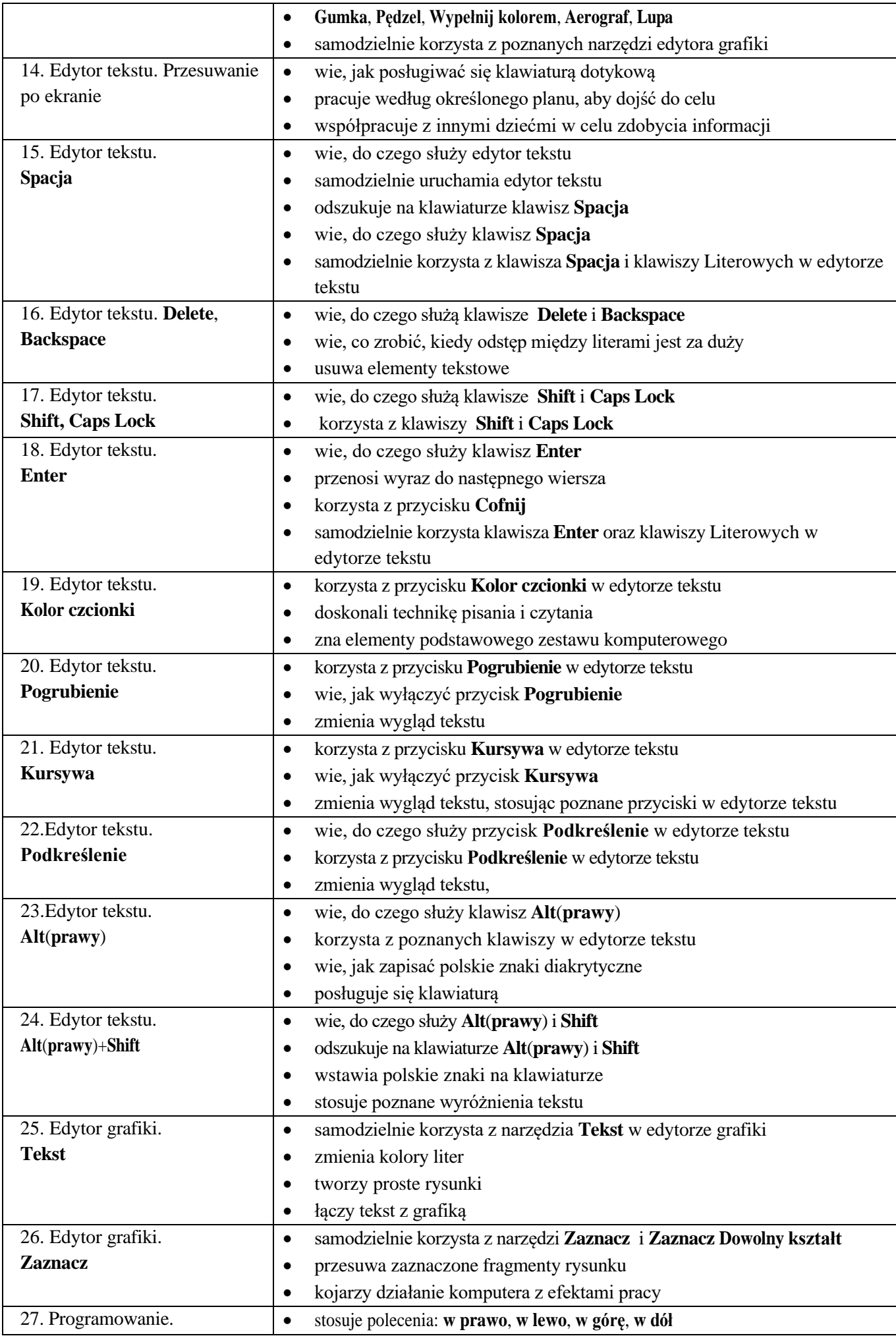

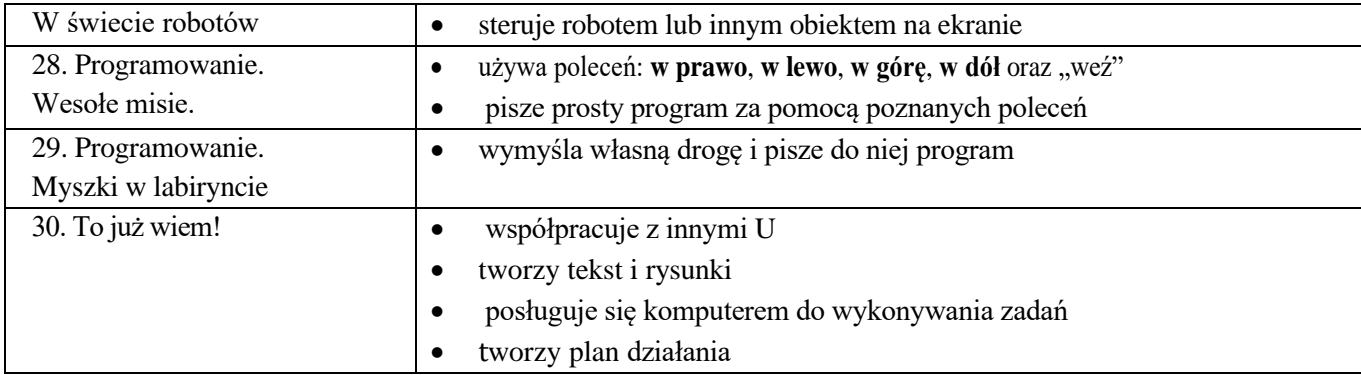